Pro/ENGINEER Wildfire 30

- 13 ISBN 9787115188182
- 10 ISBN 7115188181

出版时间:2008-11

页数:336

版权说明:本站所提供下载的PDF图书仅提供预览和简介以及在线试读,请支持正版图书。

www.tushu000.com

 $16$  $"21"$  $\mu$  $\frac{1}{\sqrt{1-\frac{1}{\sqrt{1-\frac{1$ 

, and the contract of the contract of the contract of the contract of the contract of the contract of the contract of the contract of the contract of the contract of the contract of the contract of the contract of the con

*Page 2*

 $\mu$  , and  $\mu$  , and  $\mu$  , and  $\mu$  and  $\mu$  and  $\mu$  and  $\mu$  and  $\mu$  and  $\mu$  and  $\mu$  and  $\mu$  and  $\mu$  and  $\mu$  and  $\mu$  and  $\mu$  and  $\mu$  and  $\mu$  and  $\mu$  and  $\mu$  and  $\mu$  and  $\mu$  and  $\mu$  and  $\mu$  and  $\mu$  and

Pro/ENGINEER Wildfire 30 Pro/ENGINEER Wildfire 30

Pro/ENGINEER Wildfire 3.0 and 10

Pro/ENGINEER Wildfire 30 **example** 

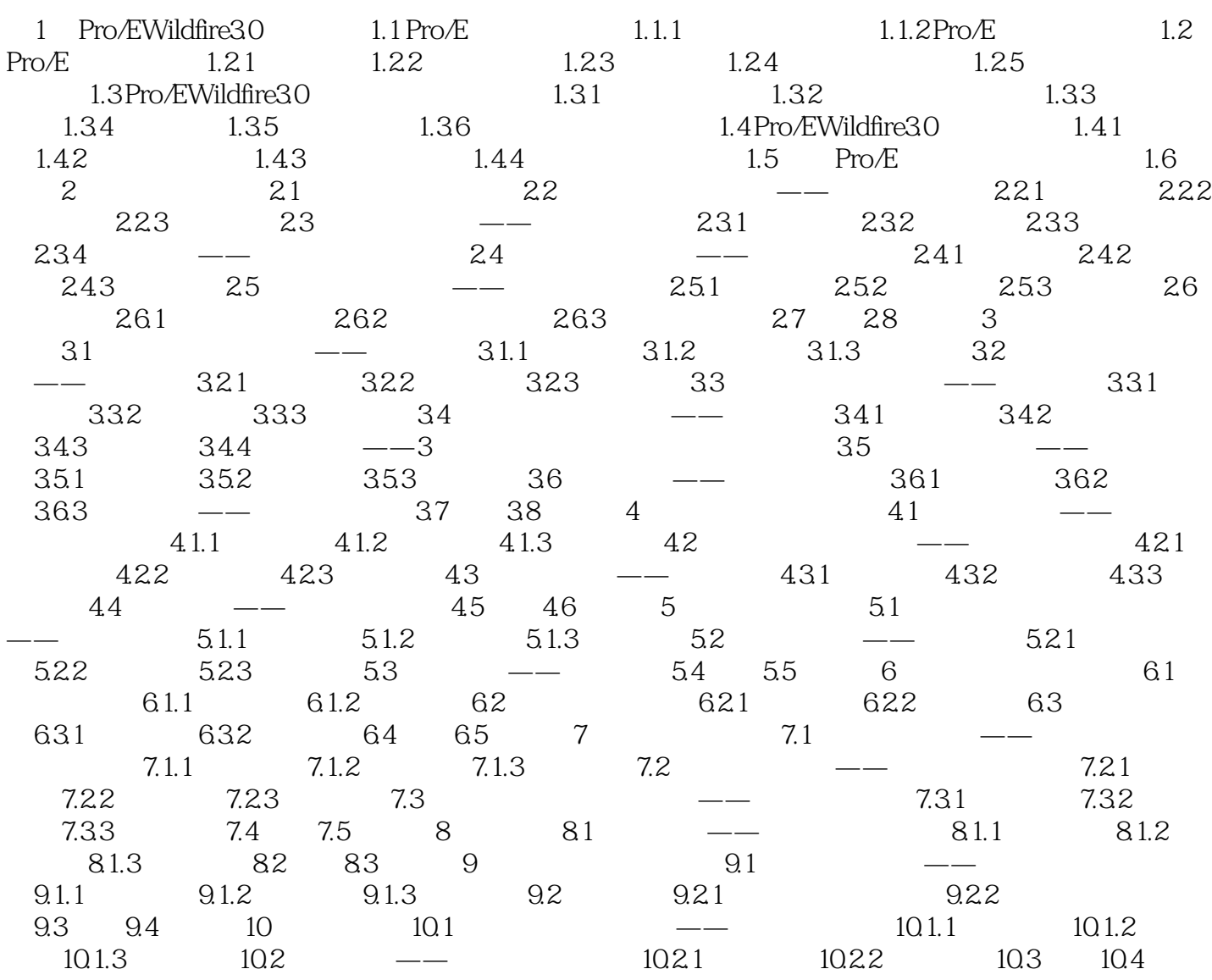

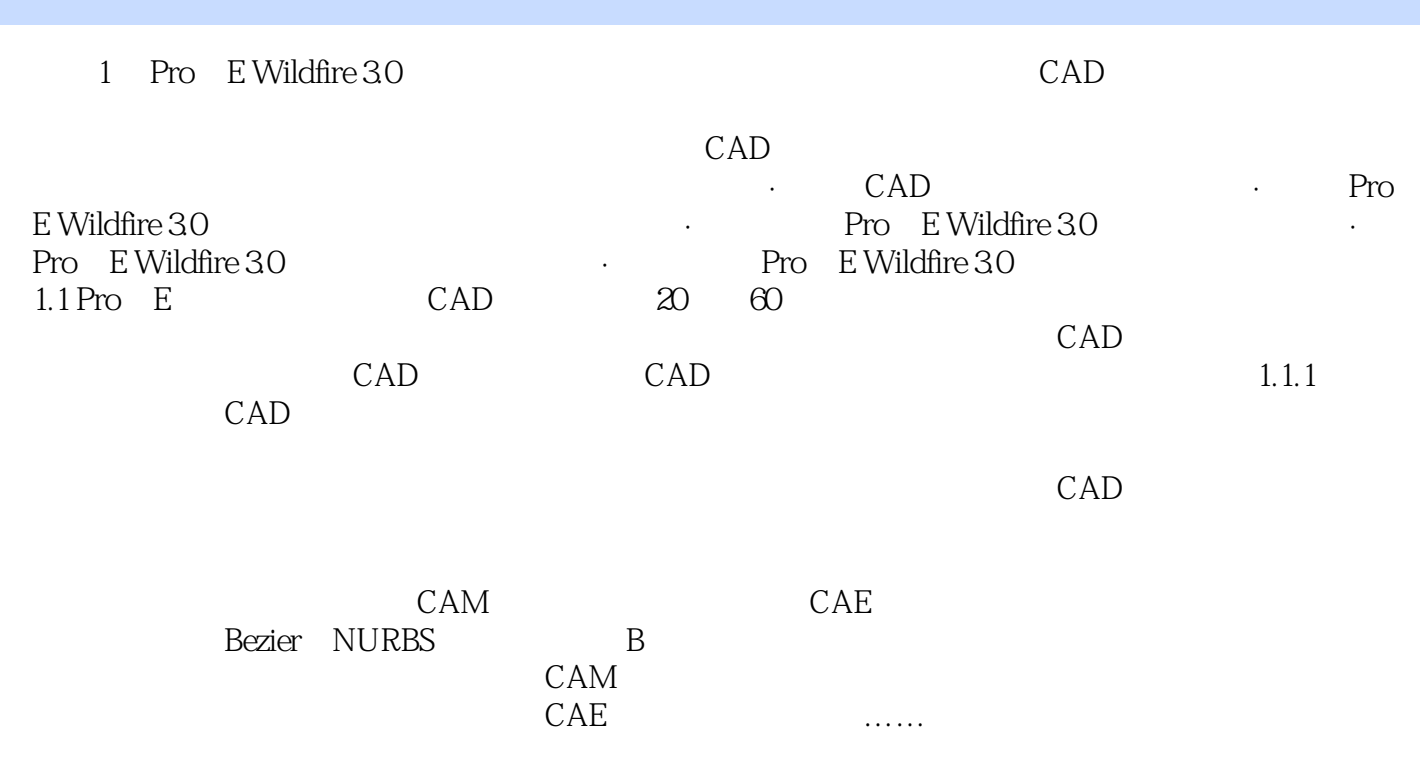

#### Pro/ENGINEER Wildfire 3.0 https://www.theat.com/en/state/second/warms/second/warms/second/warms/second/warms/second/

 $\begin{array}{lll} \multicolumn{3}{l}{{\small \textbf{Pro/ENGINEER}}}\end{array} \text{Wildfire 30}$  $\frac{a}{\sqrt{a}}$  +  $\frac{a}{\sqrt{a}}$  $\frac{4\ell}{\ell}$ 常用知识以"知识拓展"的方式给出。

本站所提供下载的PDF图书仅提供预览和简介,请支持正版图书。

:www.tushu000.com